## Comment lire PDF - Télécharger, Lire

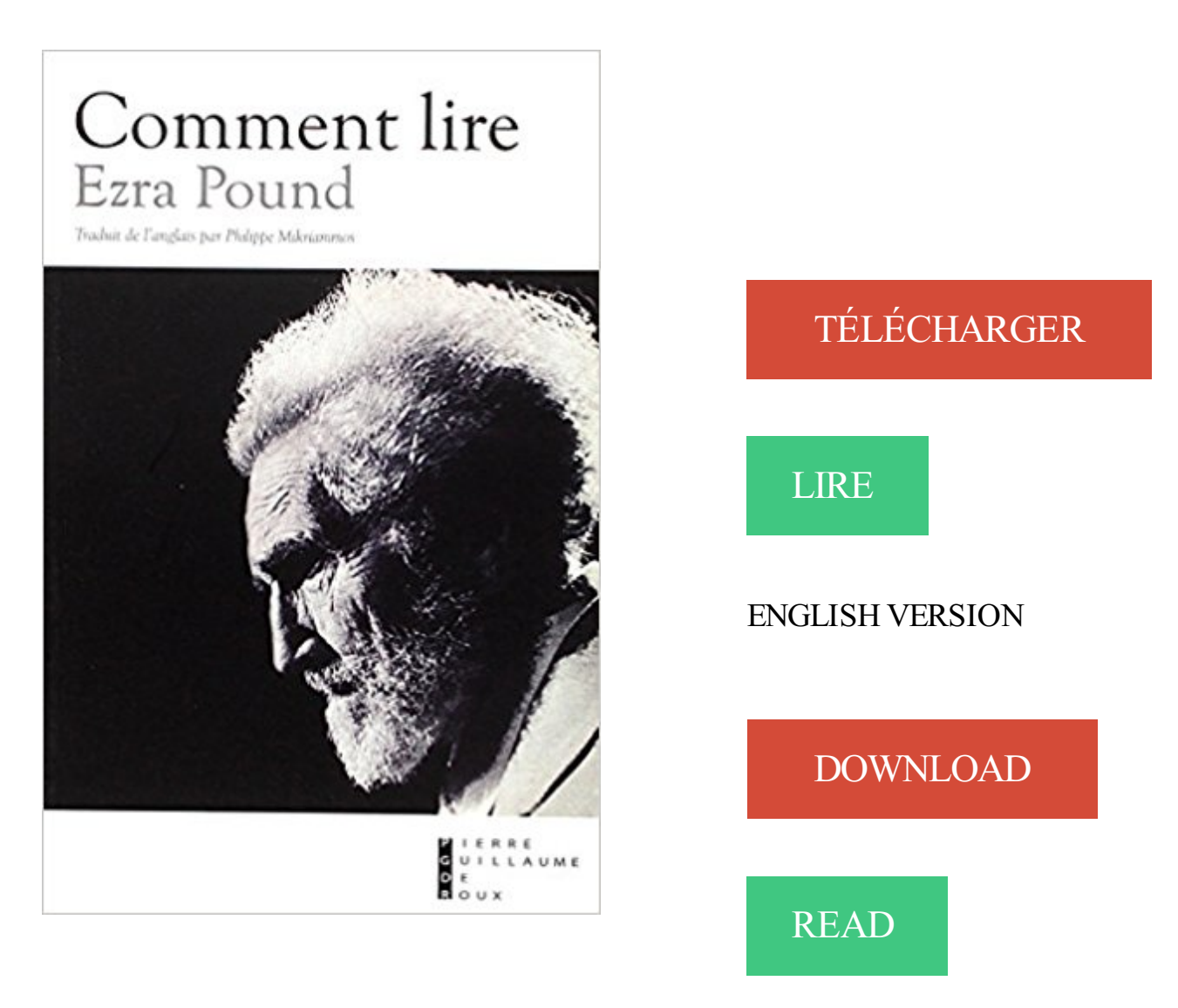

## Description

1924: après douze ans en Angleterre et quelques saisons de vie parisienne, au cours desquels il est passé d'une poésie encore très fin de siècle aux confins de dada, Pound s'installe en Italie. Et fait le point sur ses idées-force: la poésie est universelle et commence avec la poésie chinoise ancienne (la méthode idéogrammatique, qui influera tant sur les Cantos); traduire, traduire encore, traduire toujours ("Tout âge prétendument grand est un âge de traductions"); apprendre à "charger de sens au plus haut degré le langage". Et tailler dru dans "le business de la fioritura"... "Je prie le lecteur d'observer que je suis extrêmement iconoclaste." Le contraire eût été étonnant. A l'occasion du quarantième anniversaire de la mort d'Ezra Pound, voici une réédition de Comment lire dans une nouvelle traduction complète de Philippe Mikriammos, annotée et postfacée par ses soins.

Prenons pour exemple une société hypothétique, Future Com, et découvrons comment lire les différentes colonnes sur la cote boursière. Valeurs/Mnémo : cet.

Comment lire les étiquettes nutritionnelles. Depuis 2005, la grande majorité des fournisseurs de produits alimentaires sont tenus par la loi d'apposer cette.

Une bonne lecture de carte livrera toutes les informations sur ce qui attend les marcheurs, d'où son utilité et son importance.

9 août 2016 . Mais quand vous vous mettezà lire ou à regarder un film, la perception que vous avez. Vous nous direz comment s'est passé votre retour ?

20 avr. 2017 . Ca n'a pas l'air simple comme ça, mais le secret pour lire au moins un livre par semaine est de ne pas prendre la chose trop au sérieux.

7 oct. 2014 . utiliser le système Windows ou Mac qui savent lire les fichiers RAW de . Comment ouvrir un fichier RAW Nikon avec Lightroom ou Photoshop.

9 mai 2012 . Comment lire un ebook, sans liseuse ni tablette, sur votre ordinateur avec le navigateur Firefox ?Bien que les eBooks soient pensés pour être.

Mais comment lire un philosophe réputé si ardu ? Nous entrons ici dans un domaine peut-être encore plus personnel que les motivations qu'on peut trouver à le.

29 nov. 2016 . Lire un article scientifique peut sembler compliquer au début. Cet article vous donnes les clés nécessaires pour effectuer une lecture utile et.

Sur votre pneu, vous pourrez observer les indications suivantes : lire un pneu. Marque Profil 1- Le nom du manufacturier (marque) 8- Le nom commercial du.

Savoir lire un bilan comptable est important ; le comprendre et l'interpréter est essentiel. Compta-Facile fait un tour d'horizon complet du bilan comptable : de.

Lire est une habitude majeure à prendre rapidement pour la prise en main et la construction de votre vie. Les effets seront importants et durables. Je vous.

26 déc. 2016 . Comment lire un diagnostic amiante : les explications. Depuis 1997, la présence d'amiante est interdite, au sein des constructions neuves.

Interview d'un pasteur qui nous explique les clés de la lecture et de la compréhension de la Bible, les aides à notre disposition.

Ma facture Keyyo. Une facture mensuelle Keyyo se décompose en trois parties : La première page (ou page de garde) reprend les éléments importants de votre.

Comment lire ma facture. De l'information claire et précise en un coup d'œil. Vous venez de recevoir votre facture et certains éléments ne vous semblent pas.

Il y a une question qui me trotte dans la tête depuis longtemps: comment faites-vous pour dire votre texte ? Est-ce que vous apprenez tout par.

Pour bien lire la musique d'un cheval, il faut connaitre les quelques abréviations qui la constituent. 1. Pour tous les chevaux : - " 0" indique qu'il n'a pas été.

19 nov. 2016 . Comment ouvrir une pièce jointe au format PDF avec son smartphone ? Comment retrouver les fichiers téléchargés et surtout, comment les.

Les différents types de cartes. allibert-voyages-photo Les cartes topographiques sont disponibles en différentes échelles selon le niveau de précision exigé par.

Le mois de Ramadan qui est le mois du Coran approche à grands pas. Il est recommandé pendant ce mois de lire entièrement le Coran. Afin de facilement.

Retrouvezla marche à suivre pour lire vos e-mails depuis SFR Mail.

8 janv. 2016 . Cette brochure d'information décrit les éléments importants pour lire correctement l'étiquetage des denrées alimentaires : la quantité,.

Pour profiter de la fonctionnalité SMS depuis votre montre, veuillez avant tout suivre ces étapes: - Mettezà jour votre produit avec la.

29 octobre 2012 à 20:32:13. tu sors de l'animus tu fais ou il y a un ordi vers la meuf tu fais intéragir et tu peux lire tes mails voilà bonne soirée.

Cette page vous présente la procédure afin de télécharger un livre numérique sur le support de votre choix (ordinateur, liseuse, smarphone, tablette). Vérifiez.

Comprendre les différentes Bourses. Comment sont négociées les actions? Lire le conseil - Comment sont négociées les actions?

Cliquez sur la vignette http://diplomatie.gouv.fr/fr/venir-.

Je n'arrive pas a lire les fichiers au format PNG . Quelqu'un pourrait me dire comment faire. Avant c'était bon mais maintenant je ne sais pas.

. volet de navigation de gauche, cliquez sur le nom du dossier de courriel que vous souhaitez lire. Pour ouvrir un message, cliquez sur la ligne correspondante.

Comment lire plus rapidement. Aimeriez-vous pouvoir lire plus vite ? Lire plus vite ne signifie pas survoler des livres ou des textes sans les comprendre et sans.

Découvrez nos conseils pour lire plus! . Vous rêvez de pouvoir lire davantage mais vous ne savez pas comment vous y prendre ? Voici quelques conseils pour.

21 sept. 2017 . Le Concile exhorte les fidèles du Christpour qu'ils acquièrent, par la lecture fréquente des Écritures, "une éminente science de.

La tablature est la notation indispensable à connaître en tant que guitariste, à la suite de ce cours vous comprendrezla logique de cette écriture musicale.

Comment: lire un tableau croisé de Vividata www.vividata.ca. Page 2. Contenu. 1. Analyse d'un tableau croisé. 2. Base. 3. Échantillon non pondéré (Unwgt). 4.

Comment lire un livre. livres en folie Les lecteurs du journal « Le Nouvelliste » et les clients de la Unibank vont s\'empresser de se rendre à la foire du livre pour.

Un photographe suédois explique comment visionner des films négatifs en modifiant simplement les réglages de son iPad. Ça paraît tellement simple,.

. e-mail > Comment lire un nouveau message ? . Dans le panneau de navigation de gauche, cliquezsur le nom du dossier d'e-mails à lire. Pour ouvrir un.

Où se trouve mon compteur ? Selon les cas, mon compteur peut se trouver dans mon logement (entrée, cuisine, cave ou garage.) ou à l'extérieur (palier de.

Bonjour Les résultats du dosage de Béta Hcg Les résultats varient selon les techniques utilisées. Un résultat inférieur à 5 UI/l exclue le.

4 oct. 2017 . Vous pouveztélécharger un livre numérique OverDrive Read dans votre navigateur Web pour le lire ultérieurement hors ligne (sans connexion.

1/ Comment acheter un ebook sur le site franceloisirs.com (sur tous supports) ? 2/ Comment lire un ebook sur ma liseuse ? - Commander et lire un ebook.

19 sept. 2017 . Notre invité du jour, le médecin Laurent Cohen, s'interrogera autour de la question suivante : «Comment lire avec no.

26 Aug 2013 - 4 min - Uploaded by Passion d'ApprendrePour en savoir plus:

http://www.goyourmind.com/fr-fr/Cour-Internet-de-Lecture- Rapide/ Bonjour .

Savoir lire vite est donc une capacité très importante qui nous donne un . Vous l'aurez compris, dans cet article je vais vous expliquer comment lire rapidement.

22 juil. 2016 . On ne peut pas lire un fichier part, l'extension .part est ajoutée par les navigateurs Internet dans le cas ou vous aveztéléchargé une partie de.

26 juil. 2016 . Et si, tout simplement, c'était un salaud ? Au sens que Jean-Paul Sartre donne à ce mot, bien entendu.

11 août 2014 . Vous aveztéléchargé un ebook mais vous ne possédez ni tablette ni liseuse pour le lire ? Voici un panorama des quelques possibilités qui.

Comment lire une étiquette. En bouteille, l'Armagnac n'évolue plus, il est prêt à être dégusté dès sa commercialisation. Pour comprendre les mentions des.

Savoir lire une étiquette de vin de Chablis. Reconnnaitre un véritable vin de l'appellation Chablis.

16 janv. 2017 . Vous désespérez de terminer un roman commencé il y a déjà plusieurs semaines ou de finir ce rapport assomant ? Découvrez nos conseils.

Noté 5.0. Comment lire - Ezra Pound, Philippe Mikriammos et des millions de romans en livraison rapide.

Chaque colonne indique les horaires de passage des bus aux arrêts principaux. Repérez votre arrêt et retenez l'horaire de l'arrêt principal précédent. Lire une.

Noté 2.0/5 Comment lire avec les oreilles: Et 40 autres histoires sur le cerveau de l'homme, Odile Jacob, 9782738136145. Amazon.fr ✓: livraison en 1 jour ouvré.

13 févr. 2014 . Quand un journaliste, un éditeur ou un lecteur me demandent un texte, soit je pointe vers une page du blog, soit j'envoie un epub (format.

27 avr. 2014 . Nous avons vu comment installer, configurer et utiliser Chromecast et qu'il était très simple, avec la clé Google, de lire une vidéo Youtube ou.

Pourquoi préférer telle marque de céréales ou ce yaourt plutôt qu'un autre ? Le prix, la qualité et nos habitudes comptent pour beaucoup dans nos.

hello: bonjour à tous et à toutes j'ai reçu des fichiers en "jpg" et je ne peux pas les lire.existe t'il un logiciel gratuit pour les [.]

Mode d'emploi pour lire simplement un epub. Lire un eBook est très simple (vraiment !). EPub est un format ouvert et standard pour les livres numériques.

Peu importante le type de trader forex que vous êtes, vous devezapprendre à lire un graphique forex de base. Recevez de l'aide pour lire les graphiques de.

3 janv. 2016 . Littérature Bonne résolution 2016: lire davantage, et plus vite. Nos conseils pour se mettre au speed reading. Clara Carlesimo. Publié le.

1 févr. 2017 . Plus une élection approche, plus les sondages en tout genre fleurissent pour tenter de deviner qui en sera le vainqueur. Mais attention : tous.

Et si vous étiez capable de lire dix fois plus vite ? Cet article vous présente des stratégies. Comment apprivoiser ce nouvel ami pas toujours commode ? ».

Clubic vous explique ci-dessous comment lire une vidéo MKV à travers deux procédures: l'utilisation de VLC et l'installation de K-Lite Codec Pack.

21 juil. 2017 . L'origine des lettres de l'alphabet arabe. La langue arabe est une langue sémite mais pourquoi SÉMITE? Car elle provient d'un des fils de Noh.

lorsque je selectionne un film , je ne vois que le début du descritif ( scenario) comment faire pour tout lire.

Il existe plusieurs manières de découvrir la Bible: Si c'est la première fois que vous lisezla Bible, nous vous proposons de commencer par un Evangile,.

25 janv. 2017 . Comment préjuger de la qualité d'un vin à son étiquette ? On serait évidemment tenté de répondre qu'il faut connaitre le domaine ou le.

14 avr. 2012 . Presque tous les jours, je profite de deux heures libres pour aller à la FNAC ou à la bibliothèque, prendre un roman, et le lire en un maximum.

22 mars 2017 . Les symboles : Comment lire un diagramme au crochet. Voici un tableau qui regroupe les principaux symboles que vous pourriez rencontrer.

Toutefois, elle ne vous servira à rien si vous ne savez pas l'utiliser. Ainsi, nous allons vous montrer dans ce tutoriel comment bien lire une boussole sans carte.

17 janv. 2017 . Comment lire plus ? Comment trouver plus de temps au quotidien pour la lecture ? Voici mes quelques conseils pour retrouver la passion des.

15 oct. 2010 . Les récents progrès de l'imagerie cérébrale donnent aujourd'hui accès à nos pensées et états mentaux.

Type de voiture, puissance fiscale du moteur, numéro d'immatriculation, nombre de places. Pour bien comprendre à quoi correspondent les informations.

Les cookies servent aux applications Web à stocker des informations spécifiques à l'utilisateur, comme l'historique ou les préférences utilisateur. Un cookie est.

Voici une série de techniques et stratégies simples et rapides qui vous expliquent comment éplucher et comprendre un livre en un minimum de temps.

Comment lire avec les oreilles - Et 40 autres histoires sur le cerveau humain . Comment expliquer qu'il soit plus efficace, pour réussir un examen, d'espacer.

Il est vrai que la représentation visuelle de l'historique d'une action est de loin la plus parlante; on peut lire sur un graphe le passé de la société, ses hauts et ses.

14 janv. 2013 . Ce Comment Lire n'est pas un manifeste, mais un guide. Pound n'a jamais rien eu à vendre : trop de passion chez lui, et passion d'instruire,.

25 sept. 2017 . Apprenezà lire le visa de Chine et quel type d'information y a-t-il.

Pourquoi apprendre à lire une tablature de guitare . Selon wikipédia : en . tablature de guitare. Pour tout savoir sur les tablatures et comment bien les utiliser ?

12 mars 2017 . Se (re)mettre à la lecture, c'est bien. Mais tenir le rythme dans une vie remplie n'est pas chose aisée. Voici des conseils pour lire un peu.

11 oct. 2017 . Vous voulezrépéter une vidéo YouTube, par exemple écouter une musique en continu ? Le site propose une option pour lire une vidéo en.

Comment lire plus de 50 livres par an. Des conseils que vous pouvezappliquer dès maintenant qui augmenteront votre nombre de livres lus.

Dans ce cours, nous allons voir comment lire une tablature. Si vous ne comprenez pas les explications suivantes, n'hésitez pas à laisser un commentaire,.

Libellé signification Valable pour : Validité territoriale du visa. Si la mention « ETATS SCHENGEN » est apposée, ce visa vous autorise à (…)

24 sept. 2016 . Dans nos vies surmenées, trouver du temps pour lire est un vrai défi. Pourtant, lire est une des activités les plus bénéfiques sur le long-terme.

Comment lire un code QR avec un téléphone portable ? Explication pour décoder le contenu des QR Codes avec un téléphone mobile. Compatibilité des.

17 oct. 2016 . Lire et comprendre l'ordonnance de votre ophtalmologiste n'est quelquechose de simple. Le Guide De La Vue vous aide à la déchiffrer.

Outre le nom de la marque et de la gamme (dans notre exemple BFGoodrich g-Grip), vous pouvez lire la dimension et les caractéristiques du pneu : largeur,.

Comment lire un livre numérique sur tablette. 1. Télécharger l'application "Ibook". Il vous faut installer l'application Ibook sur votre tablette, soit depuis votre PC.

Comment lire un roman. Fiches de Cours de Français destinée aux élèves de Collège. Comment lire le compteur ? Vous trouverez ci-dessous les différents types de compteurs ainsi que des explications concernant la lecture des compteurs.

26 juil. 2017 . Pourquoi lire plus ? Comment lire plus ? (Qui suis-je, ou vais-je ?) Tu aimerais tellement lire plus. C'est un fait. Mais pourquoi, en fait ? Ce n'est.

19 oct. 2017 . Comment peut-on faire un éditeur de texte si tout le texte écrit disparaît

lorsqu'on arrête le programme ? Heureusement, on peut lire et écrire.

A l'aide des indications claires et simples de cet article et d'une dose raisonnable de « bon sens », la lecture d'un bilan comptable est accessible à tout un.

30 sept. 2011 . MANGA - Vous vous demandez souvent quels sont ces affreux petits livres gris que lisent vous enfants ? Ou vous ne pouvez pas vous.

12 avr. 2012 . Grégory vous livre sa méthode de lecture active pour mémoriser efficacement et rapidement tout ce qu'il lit. Vous allez vous en inspirer pour.

Notre zone d'activité propose plusieurs types de compteurs d'électricité et de gaz naturel.

Découvrez ici de quel type de compteur vous disposez et comment.

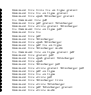